# Simulation Analysis with a Halo **Catalog Database**

**Bridget Falck** Johns Hopkins University

# **Outline**

- Motivation
- Halos and photometry
- DB set-up
- Luminosity, Mass, and Correlation function examples
- Mock galaxy catalog

# Motivation

- My next project: put a high-resolution cosmological nbody simulation into a database as it is running
	- The simulations will be 500 random instances of the same initial cosmology with the goal of beating down cosmic variance
	- about 100TB worth of data!

As a warm-up, I decided to create a halo catalog database from the 50Mpc/h cosmological Gasoline simulations and Amiga halos

## Halos and photometry

50Mpc/h cosmological Gasoline simulations with stars, gas, and dark matter at 7 redshifts (/home/hipacc;29/COSMO)

- Each snapshot has a halo catalog created with the Amiga Halo Finder (Knollmann & Knebe  $2009$ )  $\rightarrow$  x, y, z, vx, vy, vz, mass, v\_max, r\_max, r\_vir, ...
- Each halo catalog is run through get\_halo\_mags.pro, which calculates stellar magnitudes based on theoretical isochrones (home/hipacc;29/ANALYSIS/IDLMags)  $\rightarrow$  U, B, V, R, I, K, r', i', bolometric, age, Z, mass

Bridget Falck

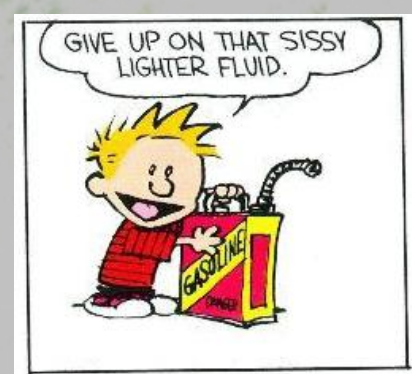

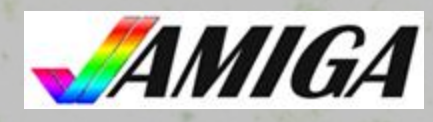

### Setting up the database

- Separate files for halos and photometry at each redshift
- First define the table schema:
	- This sets up the table name and the names and types of each column
- Then load the data into the tables:
	- $-$  Many ways to load data, with Bulk Insert being convenient for ASCII files

```
create table hstat (
   hid float, ntot float, ngas float,
   nstar float, ndark float, mtot float,
   rvir float, mgas float, mstar float,
   mdark float, vmax float, rmax float,
   vdisp float, xc float, yc float, zc
   float, vxc float, vyc float, vzc
   float, satellite int, z float
)
```

```
go
```

```
create table hmags (
   grp float, mbol float, u float, b
   float, v float, r float, i float, k
   float, rprime float, iprime float,
   metallicity float, age float, mass
   float, redshift float
```
#### $)$ go

```
BULK INSERT hstat FROM<br>\\skydev\c$\Users\bfalck.SDSS\Downloa
    ds\hstat048.csv'
WITH (FIELDTERMINATOR =',',
    ROWTERMINATOR = ' | ' )[etc...]
```
## Joining and altering tables

- Join the hstat and hmags tables based on halo id and redshift:
	- $-$  s.\* picks everything from table s; leave out m.grp and m.redshift
	- Don't need to define a new schema for hcat
- Create Peano-Hilbert index:
	- $-$  Allows for fast spatial searching
	- $-$  The function dbo.fPHkey was created at JHU and added to the SDSS server

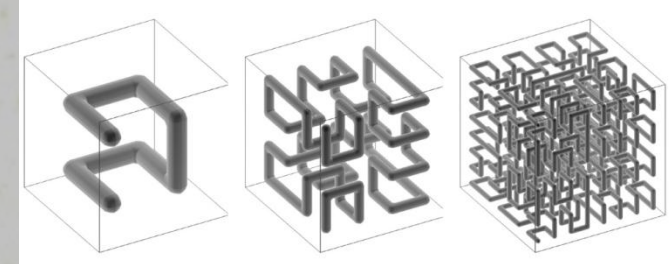

```
select s.*, m.mbol, m.u, m.v, m.b,
   m.r, m.i, m.k, m.rprime,
   m.iprime, m.metallicity, m.age,
   m.mass
into hcat
from hstat s inner join hmags m
on s.hid = m.grp and s.z =m.redshift
```
alter table hcat add phkey int

```
update hcat set phkey =
   dbo.fPHkey(8,convert(int,(xc/50)*
   256),convert(int,(yc/50)*256),con
   vert(int,(zc/50)*256))
```
go

```
create index idx_hcat_phkey on hcat
   (phkey,xc,yc,zc)
```
Bridget Falck

#### **Luminosity Functions**

-- Histogram the magnitudes: select cast(mbol as int) mag, count $(*)$  c, z into #1f from hcat where ...... *(add what you like!)* group by  $cast(mbol as int),z$ order by 3,1 desc

-- Convert LF into cumulative sum \*: select  $a.mag$ ,  $a.c$ ,  $sum(b.c)$ as s, a.z from #lf a cross join #lf  $b$ where (b.mag  $\leq$  a.mag) and  $a.7 = h.7$ group by a.mag, a.c, a.z order by  $4,1$  desc

\*code to do this found with google after I gave up...

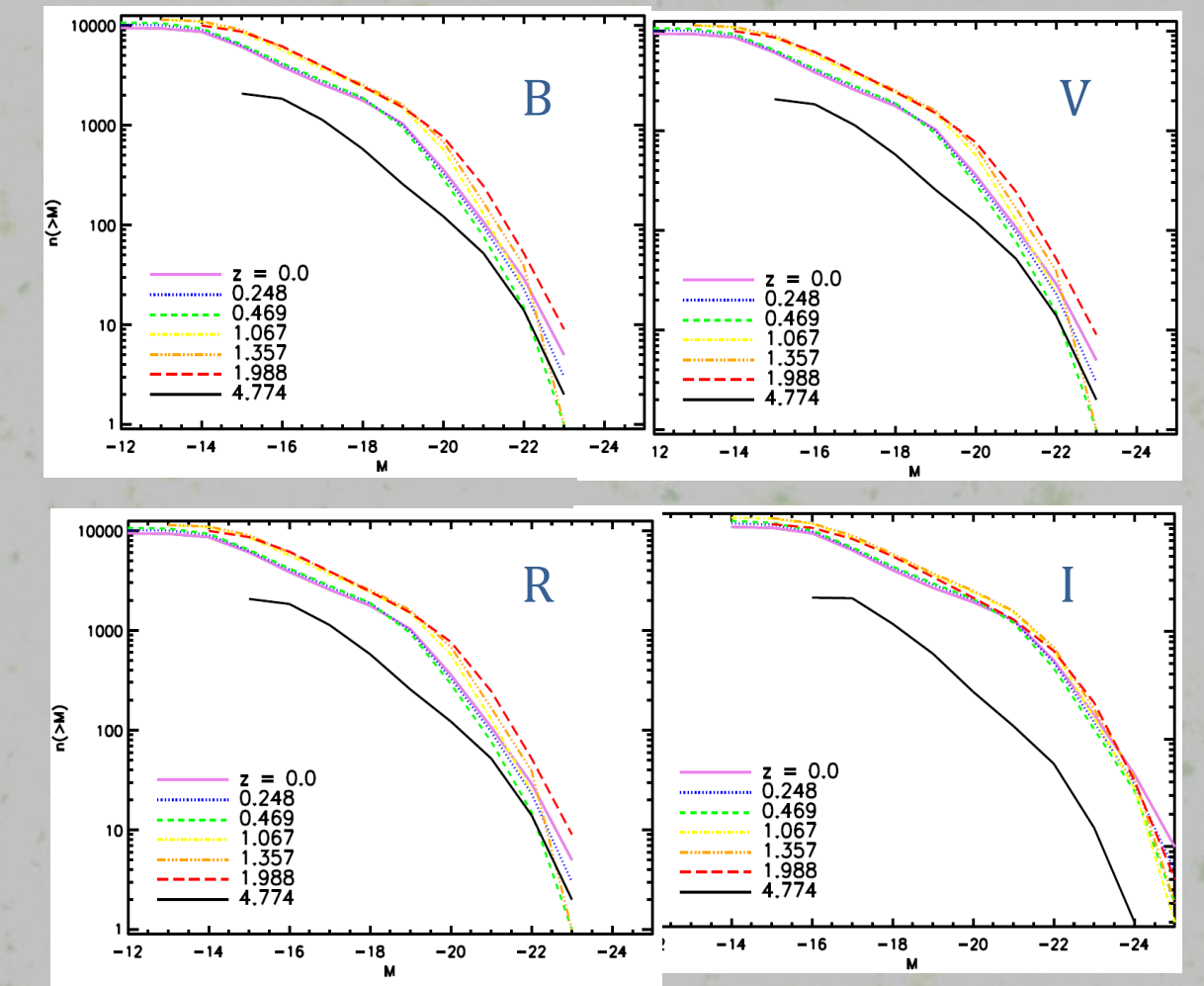

#### **Mass Functions**

```
select
     cast(5*log10(mtot/1e10)%
     as int)/5. as lmass,
     count(*) c, z
into #massfn
from hcat
group by
     cast(5*log10(mtot/1e10)%
     as int)/5., z
order by 3,1select a.lmass, a.c,
     sum(b.c) as s, a.z
from #massfn a cross join
    #massfn b
where (a.\text{lmass} < = b.\text{lmass})and a.z = b.zgroup by a.lmass, a.c, a.z
order by 4,1
```
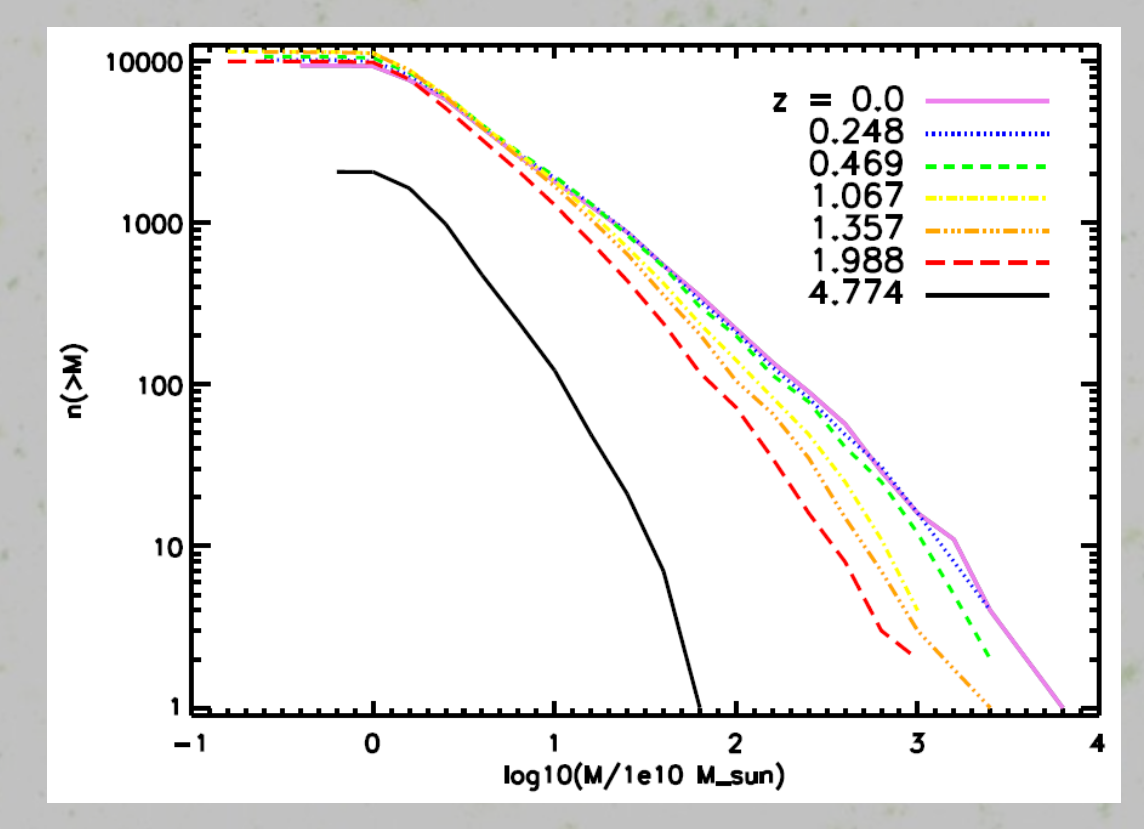

### **Correlation Functions**

**Bridget Falck** 

The correlation function counts how many halos are separated by r, averaging over halos at all x:

 $\xi(r) = \langle n(x + r)n(r) \rangle_{x}$ 

First create a pairs table with the distances between halos

 $-$  My first (incorrect) attempt took only 16 minutes to create 300 million pairs! - Need to prevent duplicates  $(h2.hid > h1.hid)$  and constrain the redshift

```
select sqrt(power(h1.xc-<br>h2.xc,2)+power(h1.yc-<br>h2.yc,2)+power(h1.zc-<br>h2.zc,2)) as dist,
   h1.hid hid1, h2.hid hid2,
   h1.mtot/1e10 mass1,
   h2.mtot/1e10 mass2, h1.z z
into hpairs
from hcat h1, hcat h2
where h1.ntot > 200
   and h2.ntot > 200
   and h1. z = h2. zand h2.hid > h1.hid
```
\* It took 4 minutes 44 seconds to create this table of 110 million pairs!

#### **Correlation Functions**

-- Histogram the distances and normalize by the volume of each bin:

select cast(dist as int) as  $r$ , count(\*) / ((4\*3.14/3)\*(3\*power( cast(dist as int),2)+3\*cast(dist% as  $int)+1$ )) as  $x, z$ from hpairs group by  $cast(dist as)$ int),z order by  $3,1$ 

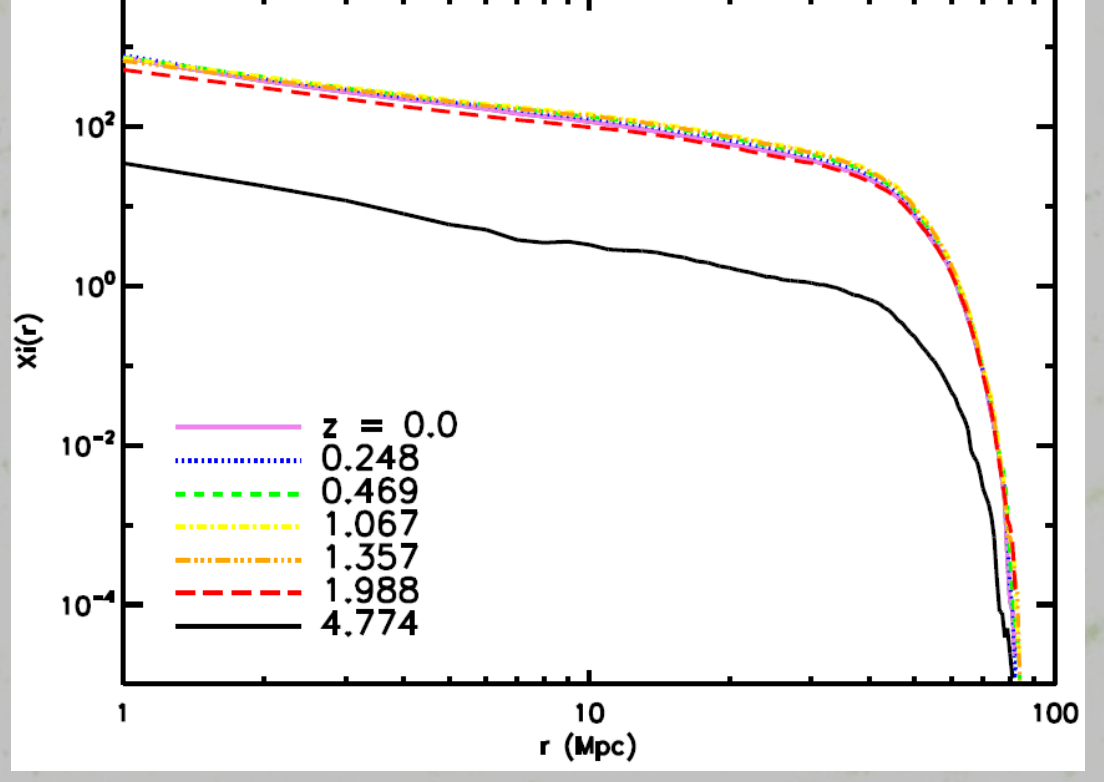

\* Selecting from 110 million pairs took only 33 seconds

### Creating a mock galaxy catalog

- Define a Simulation instance given by the box size, and a Shape3D object (Cone, Box, Sphere, or the Union or Intersection of other shapes)
	- $-$  (created at JHU by Tamás Budavári and others)
	- $-$  Contain ways to handle PBCs and Peano-Hilbert indexing
- Select only halos with z between  $700$  and  $900$  Mpc, given by a cosmological distance function (Taghizadeh-Popp 2010; dev.skyserver.org/cfunbase)

```
declare @sim Simulation
set @sim = Simulation::newInstance(8,
    (0,0,0,50,50,50)declare @qshape Shape3D
set @qshape =Shape3D::newInstance('Cone
    [10,10,10,1,2,3,0.05,900]')
select * into fsim
from dbo.fSimulationCoverShape(@sim,<br>@qshape,8)
select *,sqrt(power(xc+ShiftX-10,2) +
    power(yc+shifty-10,2) +
    power(zc+shiftz-10,2)) as d
into obs
from hcat h inner join fsim fs
on h.phkey between fs.keymin and fs.keymax
where fs.FullOnly=0and @qshape.ContainsPoint(xc+shiftx, yc+shifty, zc+shiftz) = 1
    and h.z between
    dbo.fCosmfZfromDc((700)*(1+h.z)) and
    dbo.fCosmfZfromDc(900)^*(1+h,z)
```
### Mock Observations

Bridget Falck

```
-- Get mock redshift, RA, and Dec:
select hid, d,
   dbo.fCosmfZfromDc(d*(1+z))%
   zobs, asin((zc+shiftz-10)/d) as dec, atan((yc+shifty-10)/(xc+shifftx-10) as ra, u,
   b, v, r, (\text{etc...})into%#tmp
from obs
where d between 700 and 850
order by d
```

```
-- Get apparent magnitudes:
select hid,zobs,ra,dec,
   5.*log10(dbo.fCosmfDl(zobs))+25%
   as mu, u +5.*log10(dbo.fCosmfDl(zobs))+25%
   as magu, (etc...)
from%#tmp
```
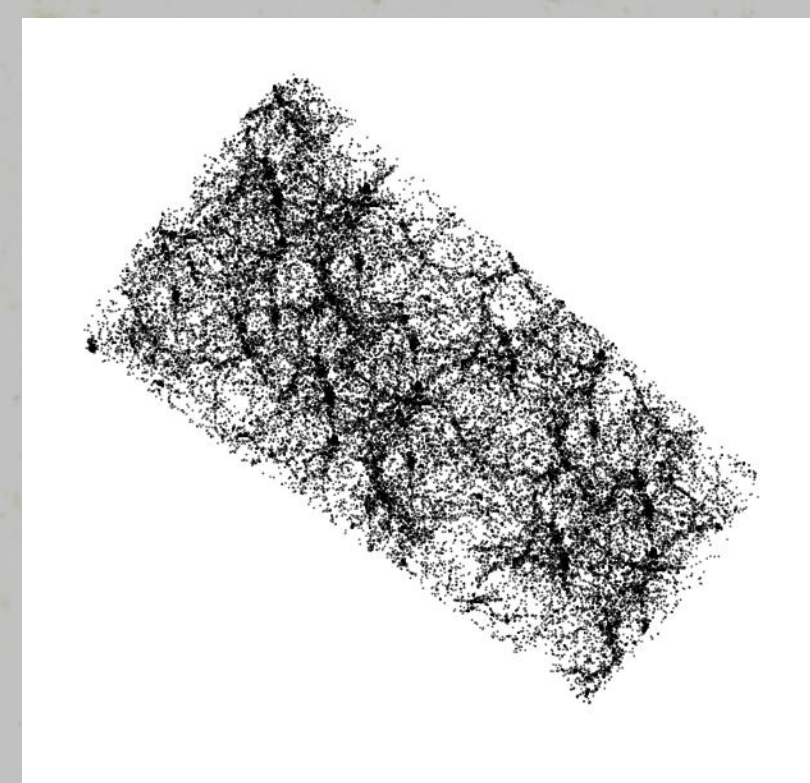

### **More Correlation Functions**

```
-- Angular correlation function:
select degrees(acos(case when dist >1.0 then 1.\dot{\theta} else dist end)) rad,
   hid1, hid2, d1, d2
into #pairtmp from (
                                                  \widetilde{\mathfrak{c}}select%
   t1.xunit*t2.xunit+t1.yunit*t2.yun
   it+t1.zunit*t2.zunit dist, t1.hid
   hid1, t2.hid hid2, t1.d d1, t2.d
   d<sub>2</sub>from #postmp t1, #postmp t2
where t1.ntot > 500 and t2.ntot >
   500 and t1.d > t2.d) qselect cast(rad*30. as int) as r,
   count(*) /(3.14*(cast(rad*30. as
   int(+1)) as s
from #pairtmp
group by cast(rad*30. as int)order by 1
```
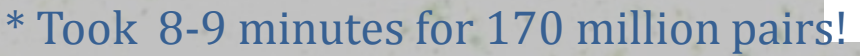

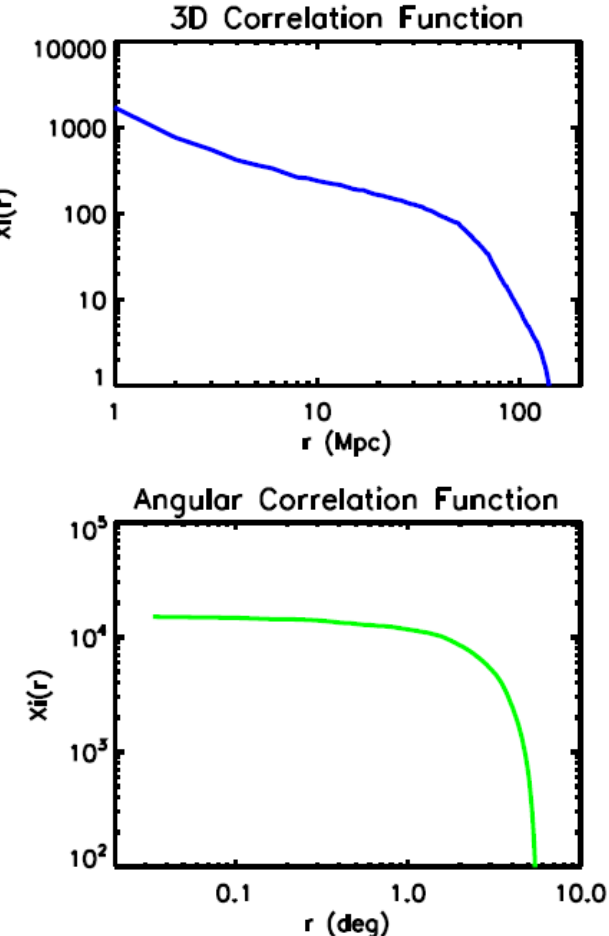

## Conclusion

- Databases are the future...
	- $-$  LSST will collect 30TB of data per night; NVO/AVO online repositories of observational data; etc.
- Fast and simple, with complexity added as needed
	- $-$  i.e. user-defined functions, spatial indexing
- Analysis where the data is stored
	- $-$  Fast correlation functions and other analyses in addition to fast searches
	- $-$  library of cosmological functions, dev.skyserver.org/cfunbase
- Free SQL options: SQL Express, MySQL, Sqlite (with IDL and python modules available), ... SciDB?